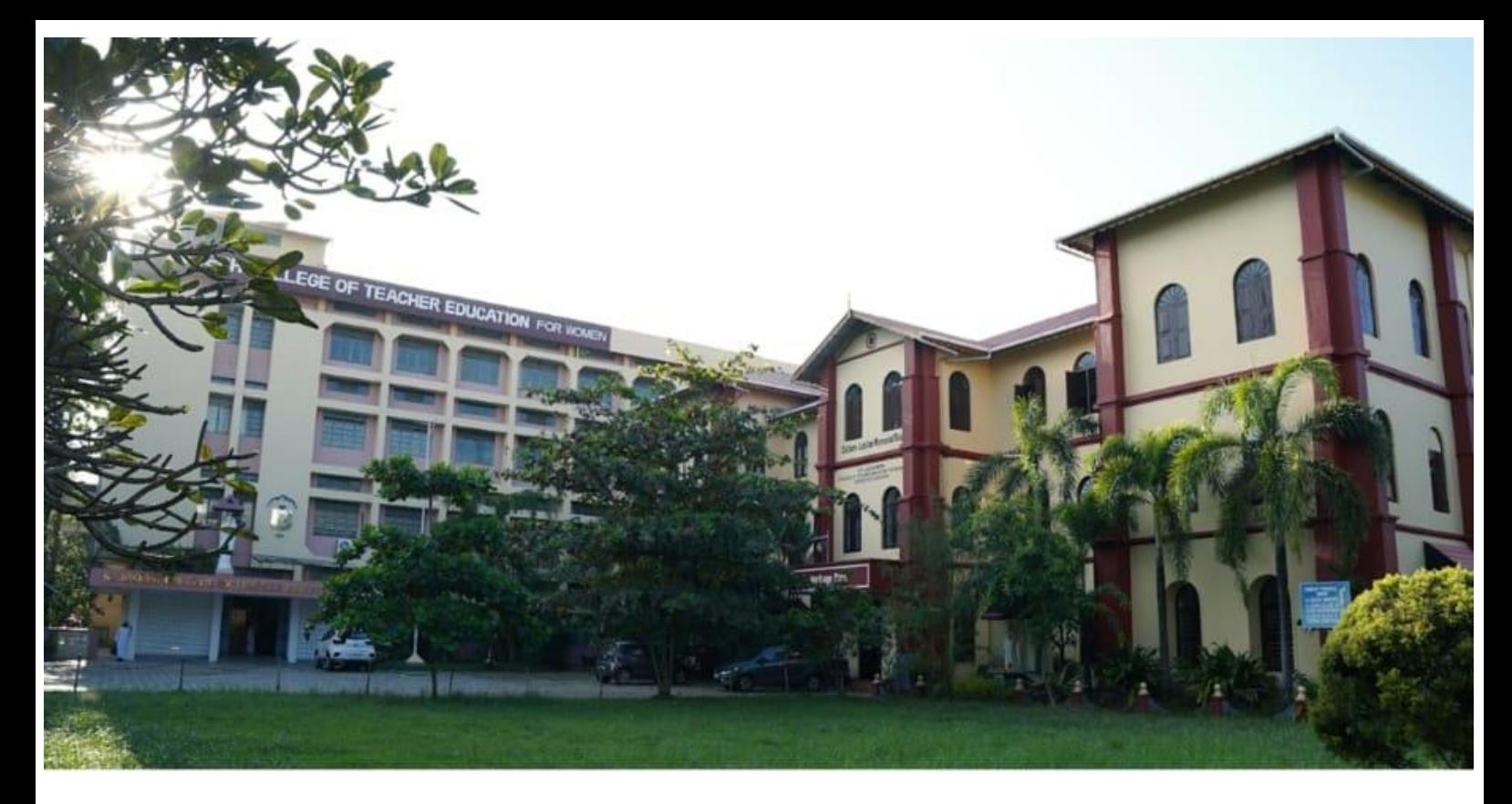

## St. Joseph College of Teacher Education for Women

Ernakulam

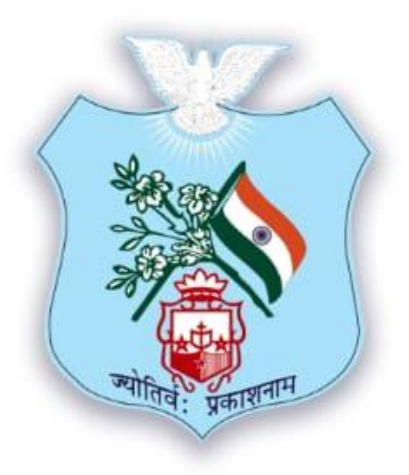

**CRITERION IV**

**4.3.2 Student Computer Ratio: Stock Register**

Submitted to

**National Assessment and Accreditation Council (NAAC) 3rd Cycle of Assessment** 

## ST.JOSEPH COLLEGE OF TEACHER EDUCATION FOR WOMEN ERNAKULAM<br>KOCHI-682035, KERALA

## 4.3.2 Students Computer Ratio: Stock Register

Stock Register Details Showing issue of computers for student use

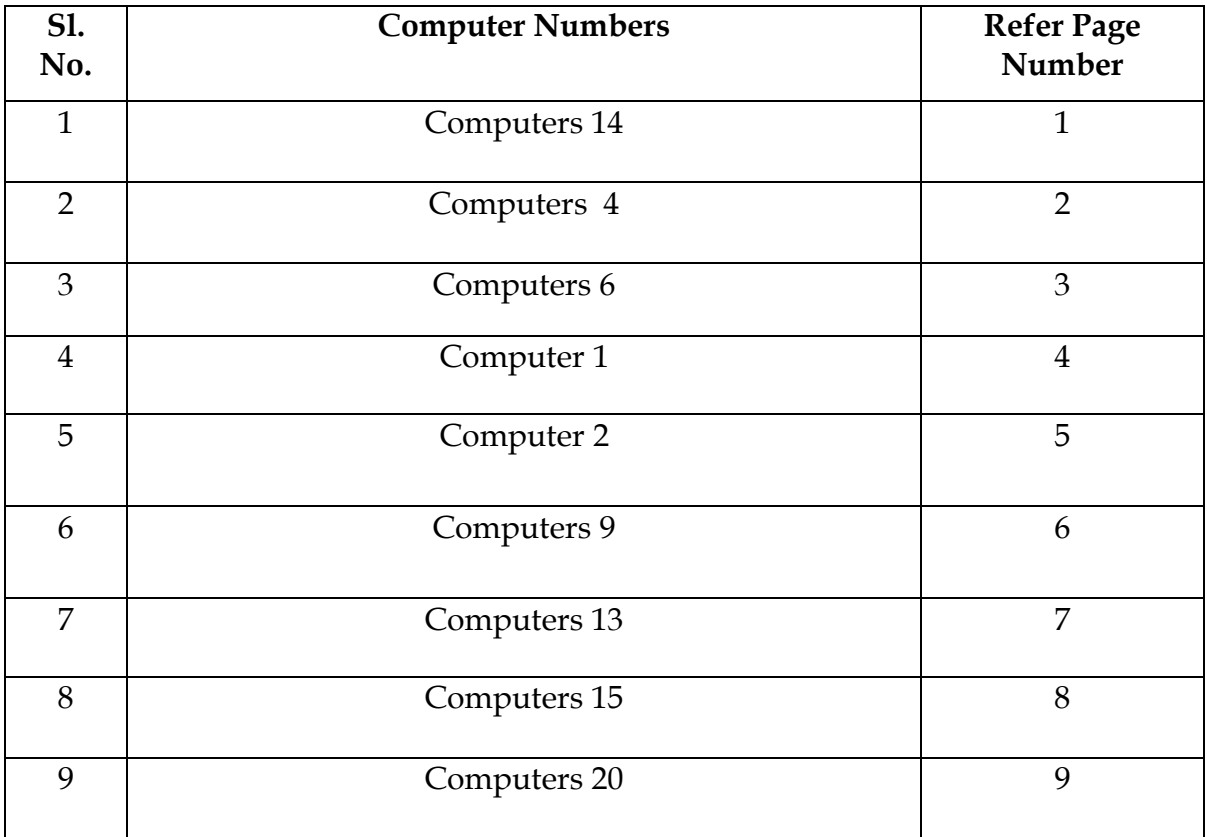

## **STOCK REGISTER Nature: ICT FACTILITIES** 2010 ONWARDS

 $\mathbf{1}$ 

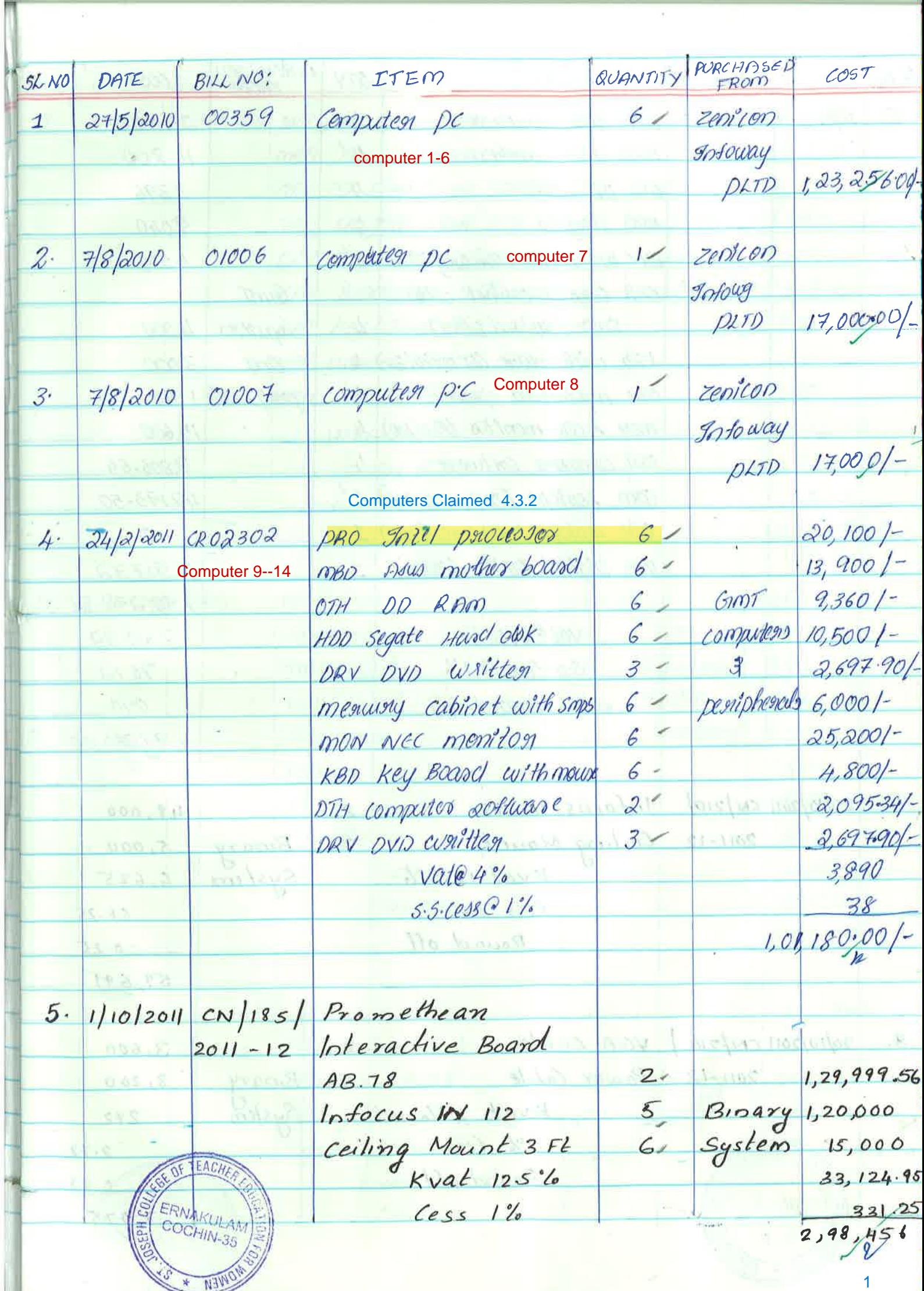

÷

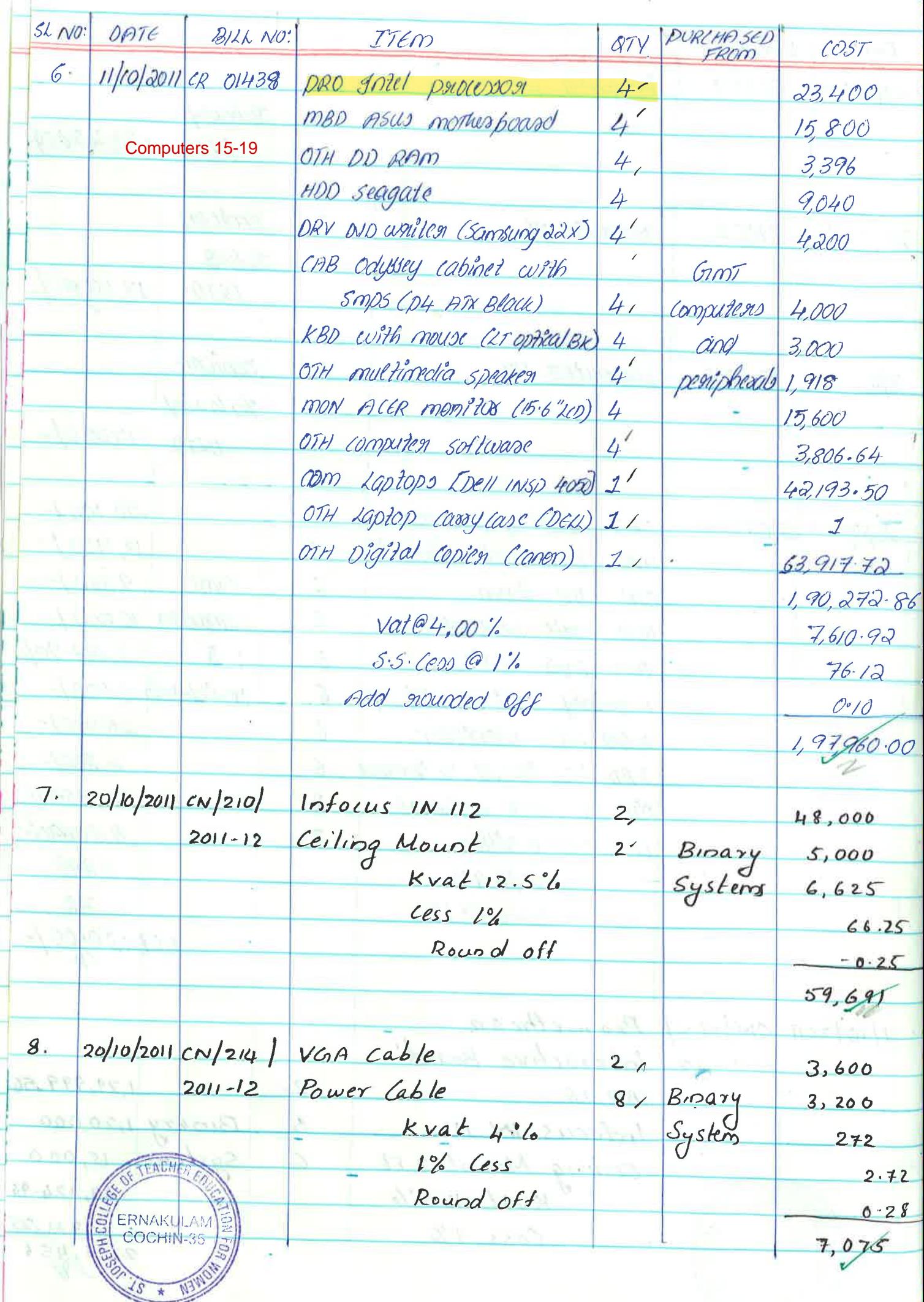

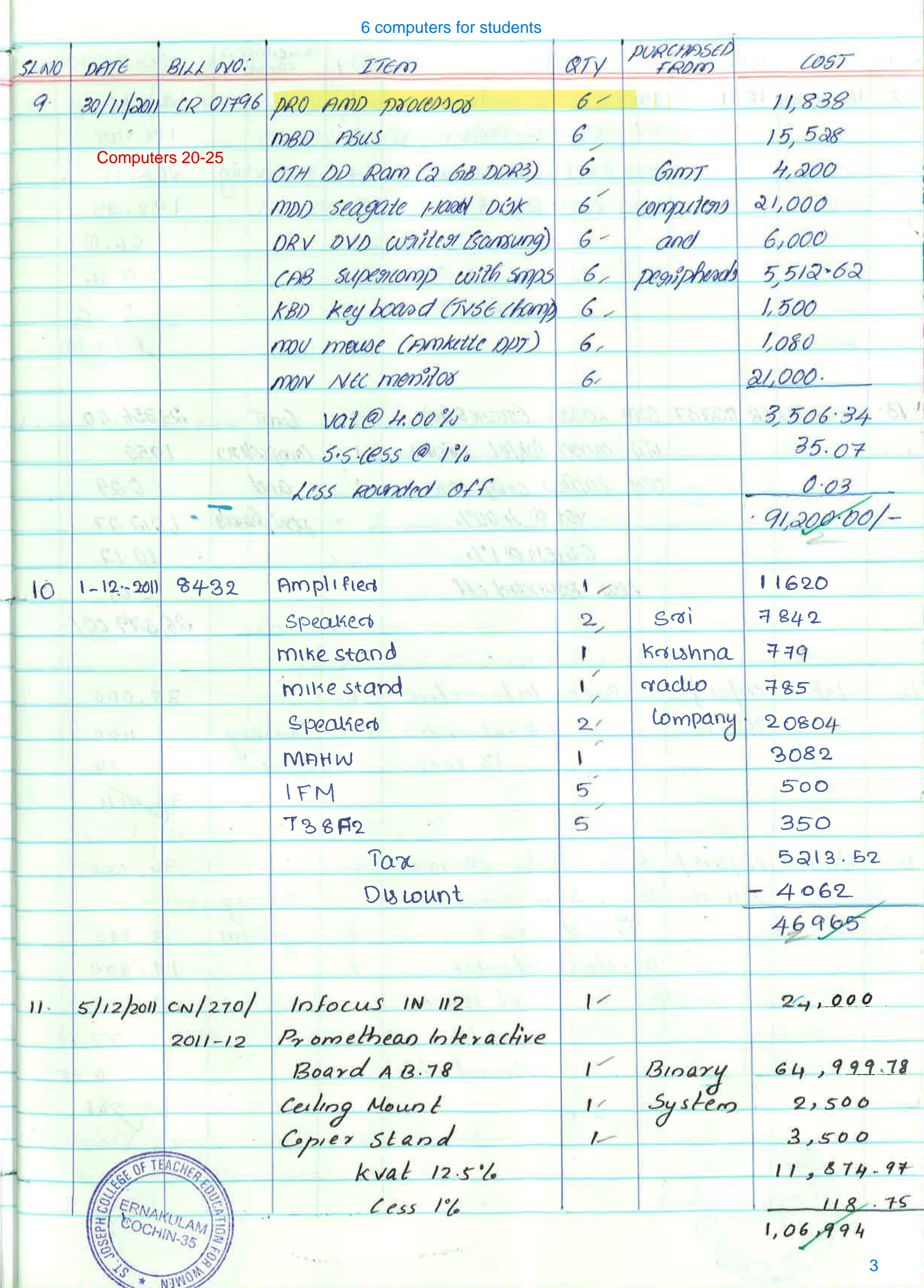

K.

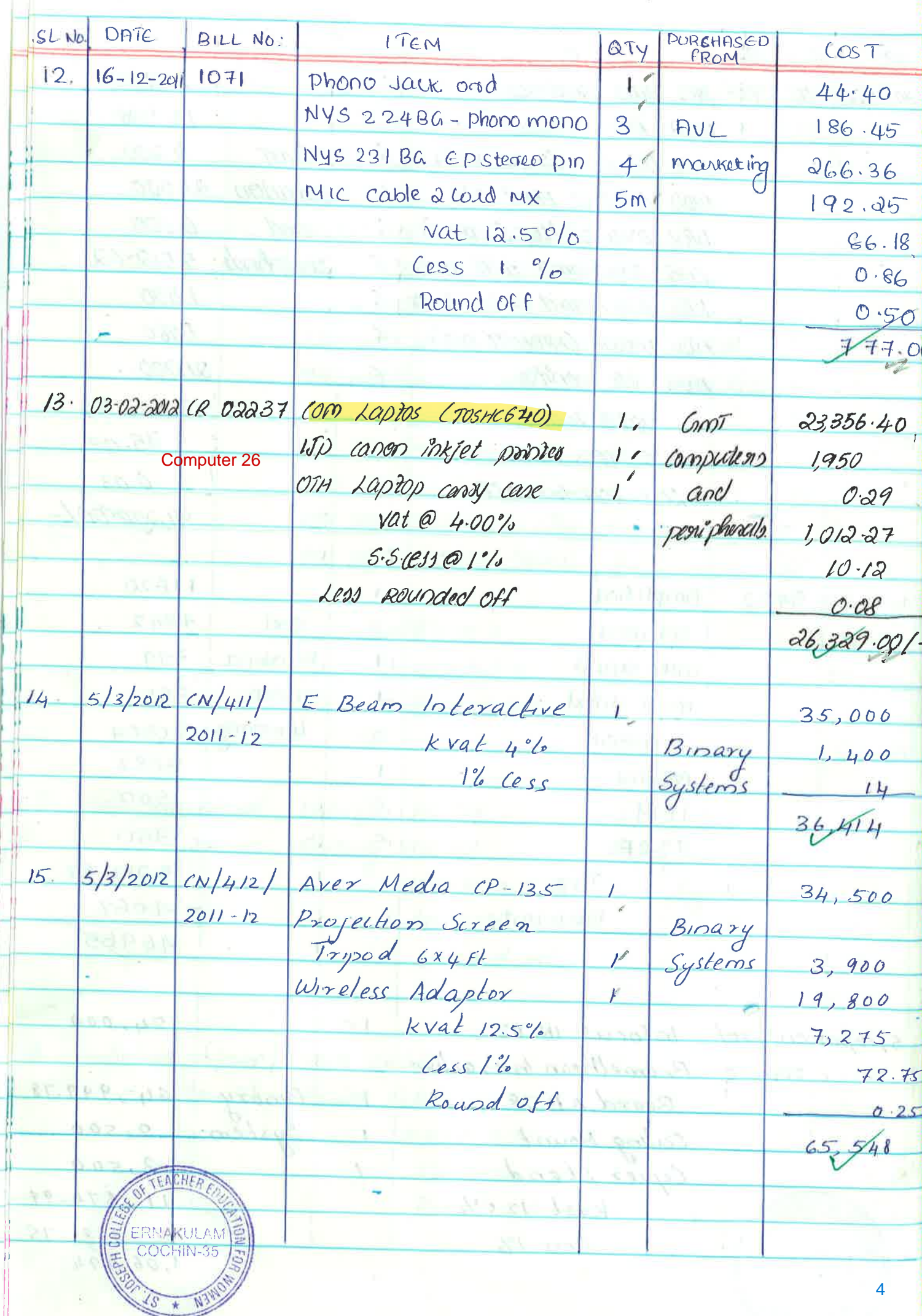

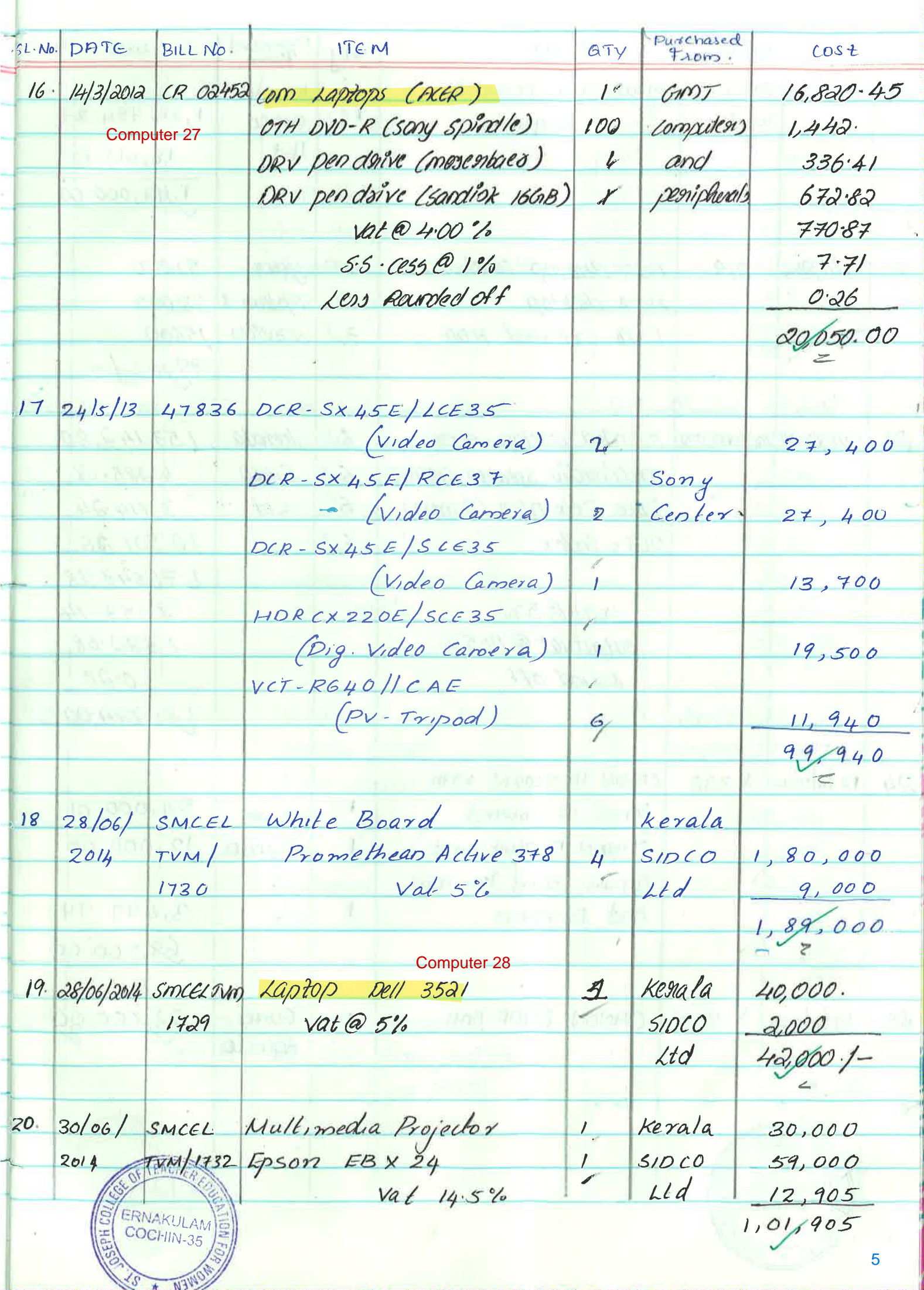

 $\lambda$ 

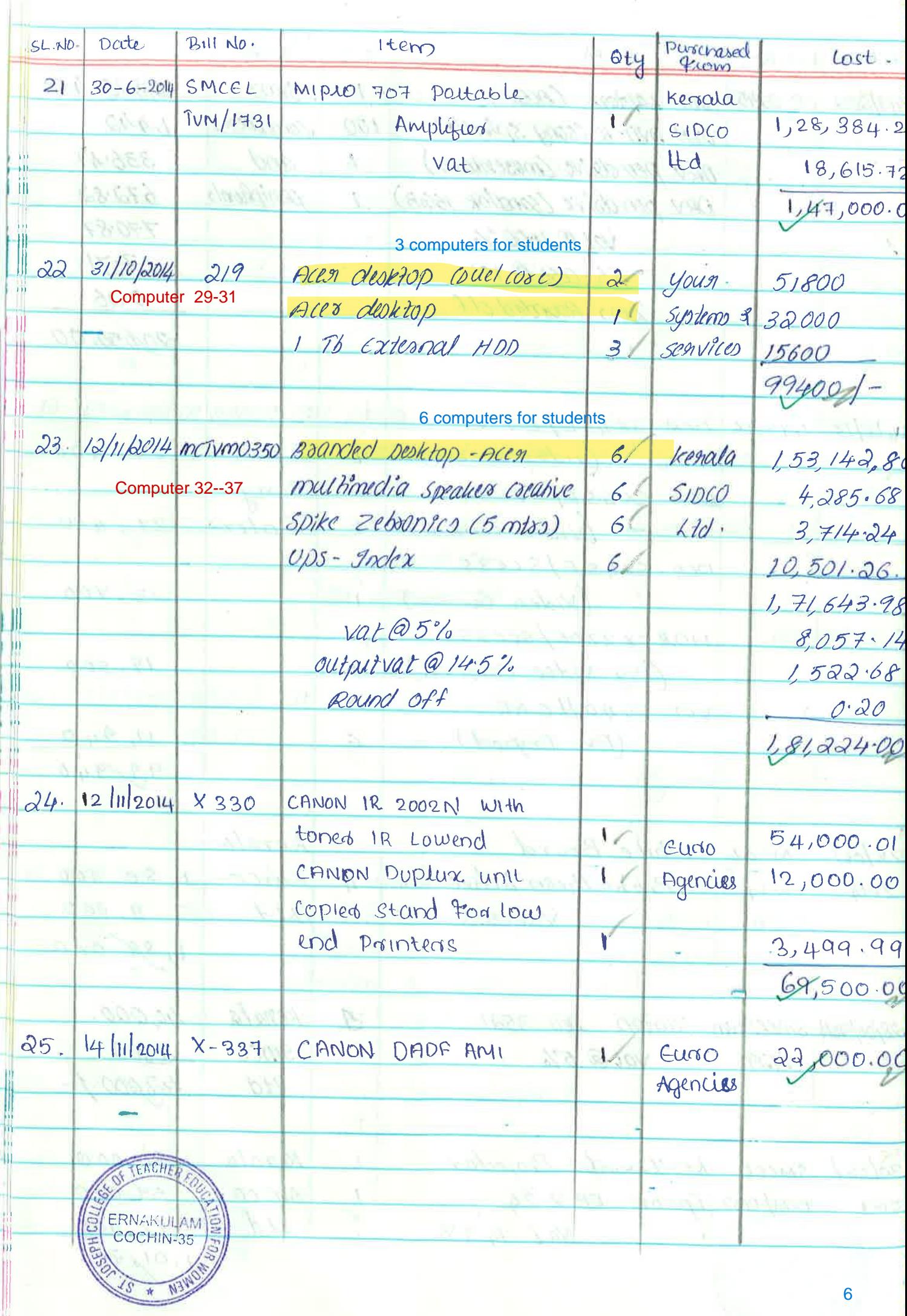

おおき ままの

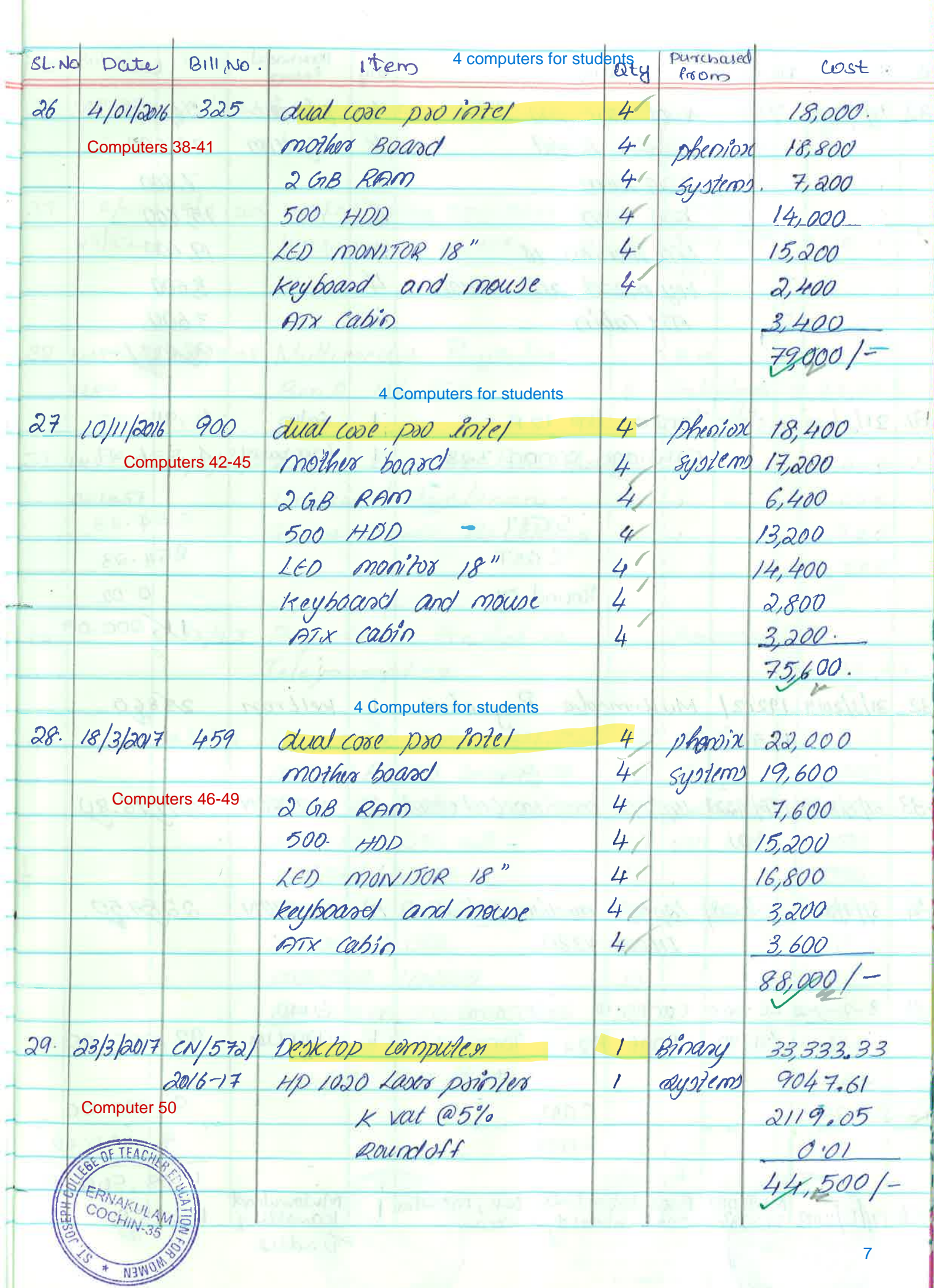

 $\mathbf{U}$  $\overline{a}$ 

-

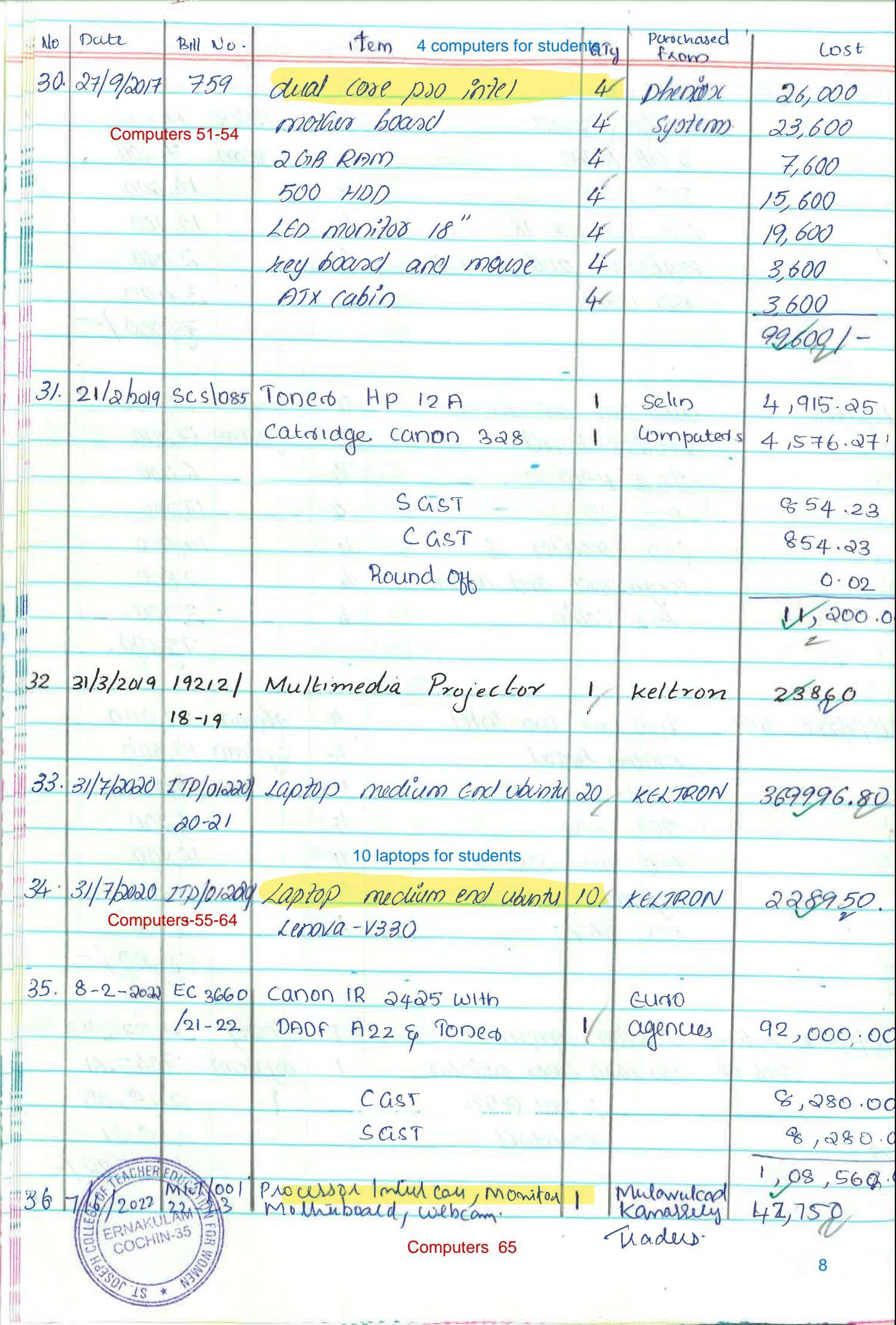

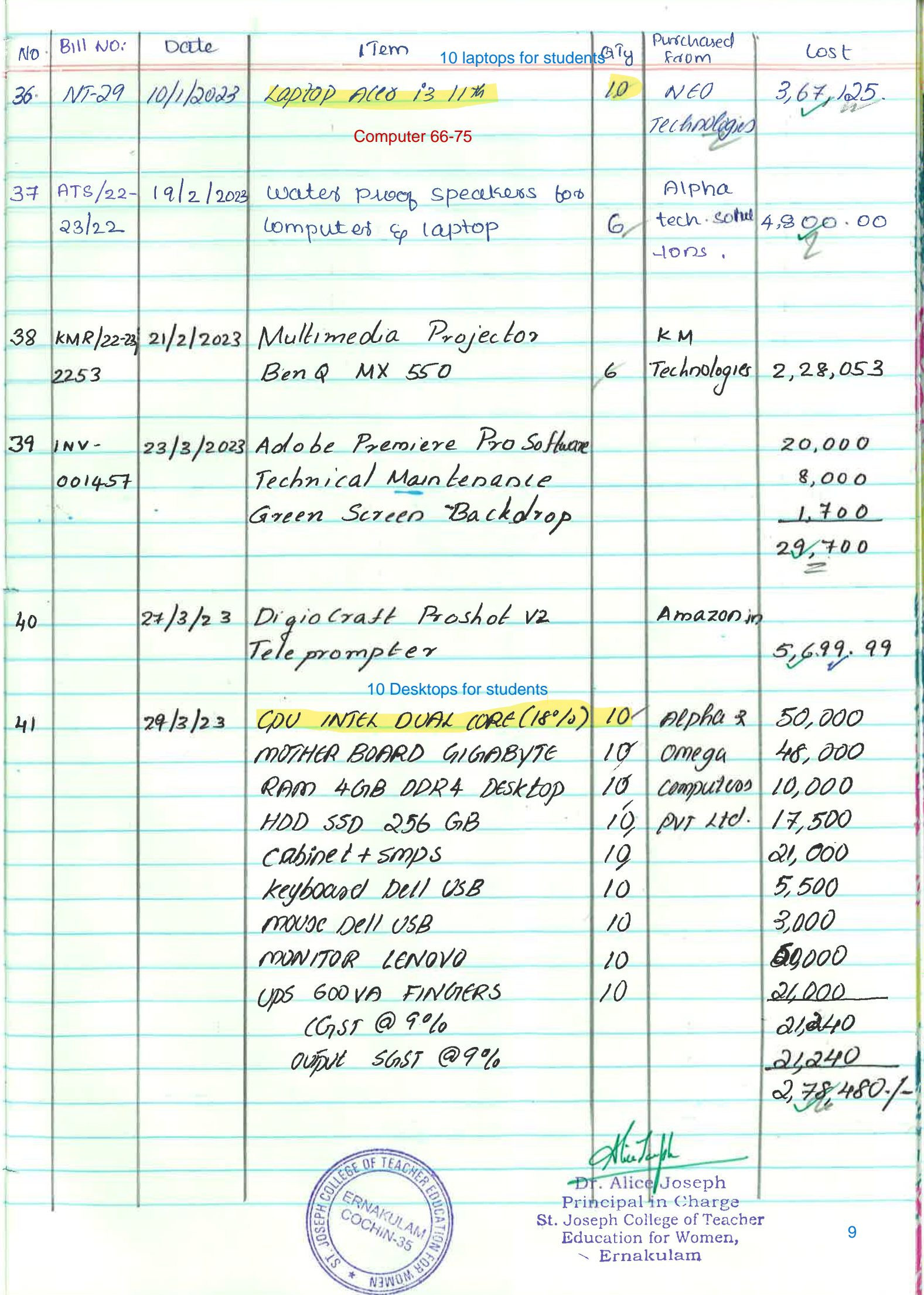